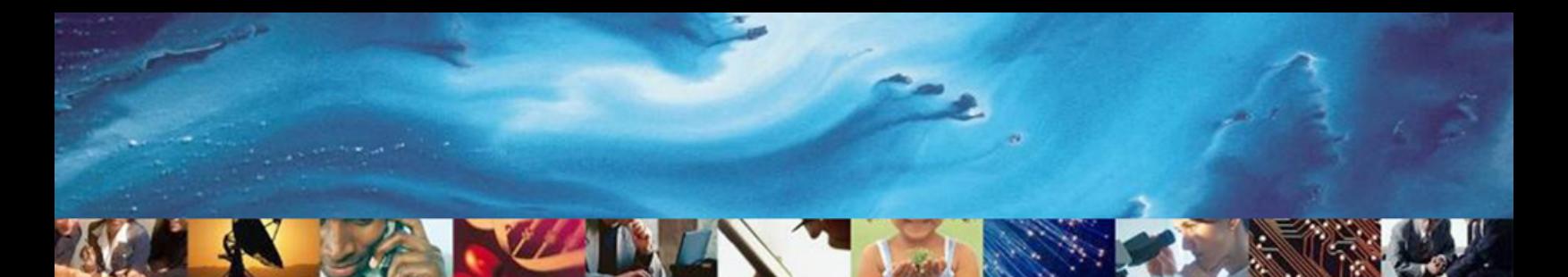

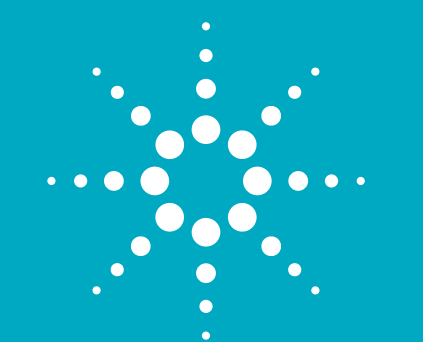

# **Agilent RF and Microwave Industry-Ready Student Certification Program**

This program is currently available in the US, Canada, and Latin America only

The Agilent RF and Microwave Industry-Ready Student Certification Program confirms the student's technical knowledge, design expertise, and hands-on measurement proficiency in the use of Agilent EEsof EDA software design tools and Agilent instruments. It signifies that the recipient has:

- • satisfactorily passed an RF and Microwave design course and lab
- • completed a required number of hours using Agilent EEsof tools
- • completed required experience in using Agilent instruments learning key RF measurement fundamentals for accurate RF measurements for calibration and measurement
- been nominated by their professor for certification
- • satisfactorily passed a final handson test demonstrating aptitude in the subject matter

# **Overview**

The trend is clear, technology innovations will increase at even faster rates in the future. For industry, these innovations will continue to drive time-to-market pressures and the need for productivity gains. Universities can assist by producing engineers ready to step in and be productive from day one. Universities must produce industry-ready engineers who are knowledgeable of the tools and processes used in the industry today. This allows industry to hire with confidence knowing that the productivity of the new employee is assured from day one. This program provides a collaboration between industry and universities to produce and recognize industry-ready engineers.

Students completing qualification as Agilent RF and Microwave Industry-Ready Students have demonstrate immediate value to prospective employers and confirm each university's interest in preparing students for future industry contribution.

A key component of this certification program is the use of Agilent's RF and Microwave workflow environment, a comprehensive way to simulate, measure and analyze communications components and systems. The foundations are Agilent EEsof's industry proven design tools and high performance RF and Microwave measurement instruments. Bringing real-world measurement and test earlier into the design process enables design flaws to be captured early and corrected in a time- and costefficient manner, reducing overall development cost and improving designto-manufacturing cycle time.

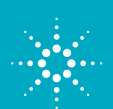

# **Level of Experience**

Certification insures that the student has completed an RFIC, RF Board, Microwave, or System design class. For Agilent EEsof expertise, students will have basic knowledge of DC simulation, curves, bias, sweeps, models, parameters, libraries, AC simulation, gain, time-domain, noise, use of DesignGuides, Smith charts, S-parameters and matching networks, harmonic balance simulation, plotting data, and writing equations. For measurement expertise, students will have completed basic measurement tasks using Agilent Network Analyzers, Signal Sources, or Signal Analyzers. These tasks will include, but are not limited to: transmission line fundamentals, measurements of cables, group delay filters, attenuators, amplifiers, mixers, and antennas. Included in the measurement experience are error correction techniques and calibration methodology. In addition as part of the Signal Sources and Analyzers training, the student will have completed labs demonstrating their understanding of swept tuned analysis, power measurement, AM, FM, PM, pulsed, I and Q and other digital modulation basics.

(A full list of criteria is included at the end of this document.)

### **Agilent Requirements for Universities**

- • The university must use one or more Agilent EEsof design tools in their curriculum (Advanced Design System (ADS), Genesys, SystemVue, EMPro, IC-CAP). The Agilent EEsof design tool should be an essential component of the curriculum.
- • The university must use Agilent instrumentation for the measurement of their RF and Microwave devices (NWA, sources, receivers, oscilloscopes, etc.). These instruments should be an essential component of the lab exercises.
- • The ideal curriculum and lab will involve design, building, measurement, and analysis of RF and Microwave components to help students gain real-world understanding of RF and Microwave design and measurement techniques.

### **Qualification Process for Universities and Students**

- • University completes and submits Agilent RF and Microwave Industry-Ready Student Certification Program submission form. Additional classroom curriculum and lab material may be required for review by Agilent.
- • Agilent certifies that the university course and lab topics meets the program requirements
- • Agilent notifies university of acceptance
- • Students are notified of certification program by the course professor
- • At the end of the course/labs, the Top 15% 20% of students are eligible for certification
- • Class professor provides Agilent with names of students qualifying for certification based on class grade and quality of lab work. A test is required for level 1 proficiency.

### **Student Recognition**

- • Agilent provides verification of certification with certificate
- • Agilent inserts student name into list on Agilent EEsof university website: www.agilent.com/find/eesof-university
- • Agilent EEsof will promote industry recognition of this program
- • Certified students will be invited to join the Agilent EEsof LinkedIn group. Industry recruitment teams will be notified of this group and have access to members

# **Levels of Certification**

There will be two levels of certification. Both levels require satisfactory course completion of an Agilent certified course and/or lab that demonstrate a minimum coverage of software design and instrument measurement topics. One or more classes or labs may be required to satisfactorily complete the required topics. The first level will also require completion of a hands-on test to demonstrate Agilent EEsof design tool and Agilent instrument measurement capabilities. This test should take no more than 30 minutes and can be administered by a graduate teaching assistant or professor.

#### Level 1 proficiency

Basic Agilent EEsof tool knowledge and basic measurement expertise.

#### Example:

ADS circuit filter design and Network Analyzer S-parameter measurements of filter.

#### Level 2 proficiency

Additional design analysis with Agilent EEsof tools (possibly other design tool expertise such as EMPro or SystemVue) along with more involved measurement expertise. No test is required for level 2.

#### Example:

Use of Momentum or EMPro simulation in ADS with modulated signal creation and measurements with Signal Sources and Analyzers.

### **Typical Course Descriptions**

#### RF and Microwave Measurements

This laboratory is designed to introduce the electrical engineering students to the design, building and testing of active electronic networks. Computer Aided Design tools and computer data acquisition strategies are examined in greater detail.

#### **Course Topics**

- • Diode analysis and characterization
- • Common emitter amplifiers
- • Common base and common collector amplifiers
- Multi-stage BJT amplifiers
- • Propose/design/build/evaluate
- • Analyze/design/simulate/present
- Wien bridge oscillator

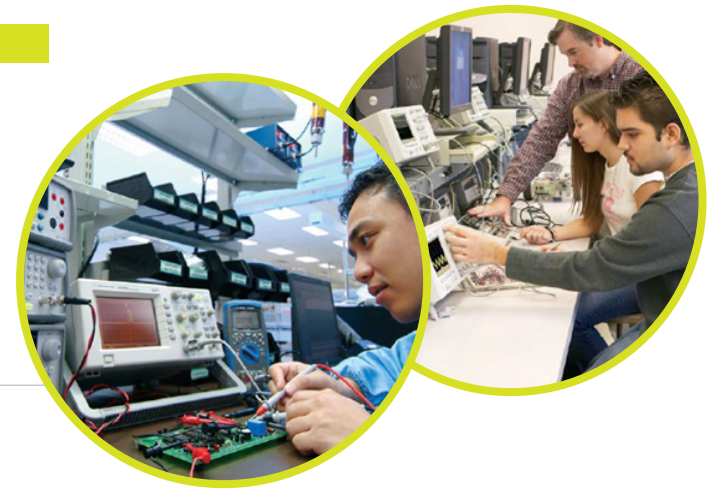

#### Wireless Communications

Wireless microwave system design and analysis. RF transmission lines, microwave networks, receiver design, modulation techniques, and mixer characterization and realizations. Noise and distortion, RF oscillators and frequency synthesizers, filter design. Radiating systems and electromagnetic wave propagation, microwave amplifier design.

# **Agilent EEsof EDA Requirements**

At least 16 hours of lab usage of Agilent EEsof tools (ADS, Genesys, SystemVue, or EMPro).

Demonstrated knowledge and hands–on experience in the following area listed below. The first 3 topics shown are required for level 1 certification. For level 2 certification, 2 of the topics listed as level 2 must be covered in the curriculum or lab. Substitutions can be made with prior written approval from Agilent Technologies. For example, topics 1 and 2 with topic 8 may be substituted for level 1 certification. Level 2 certification may be granted without level 1 certification.

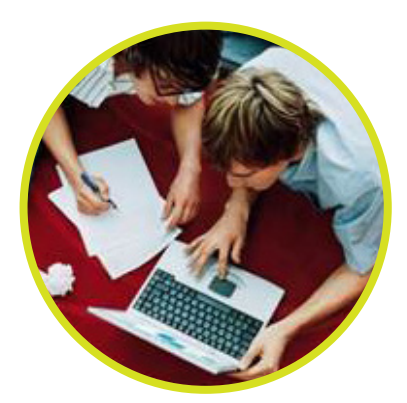

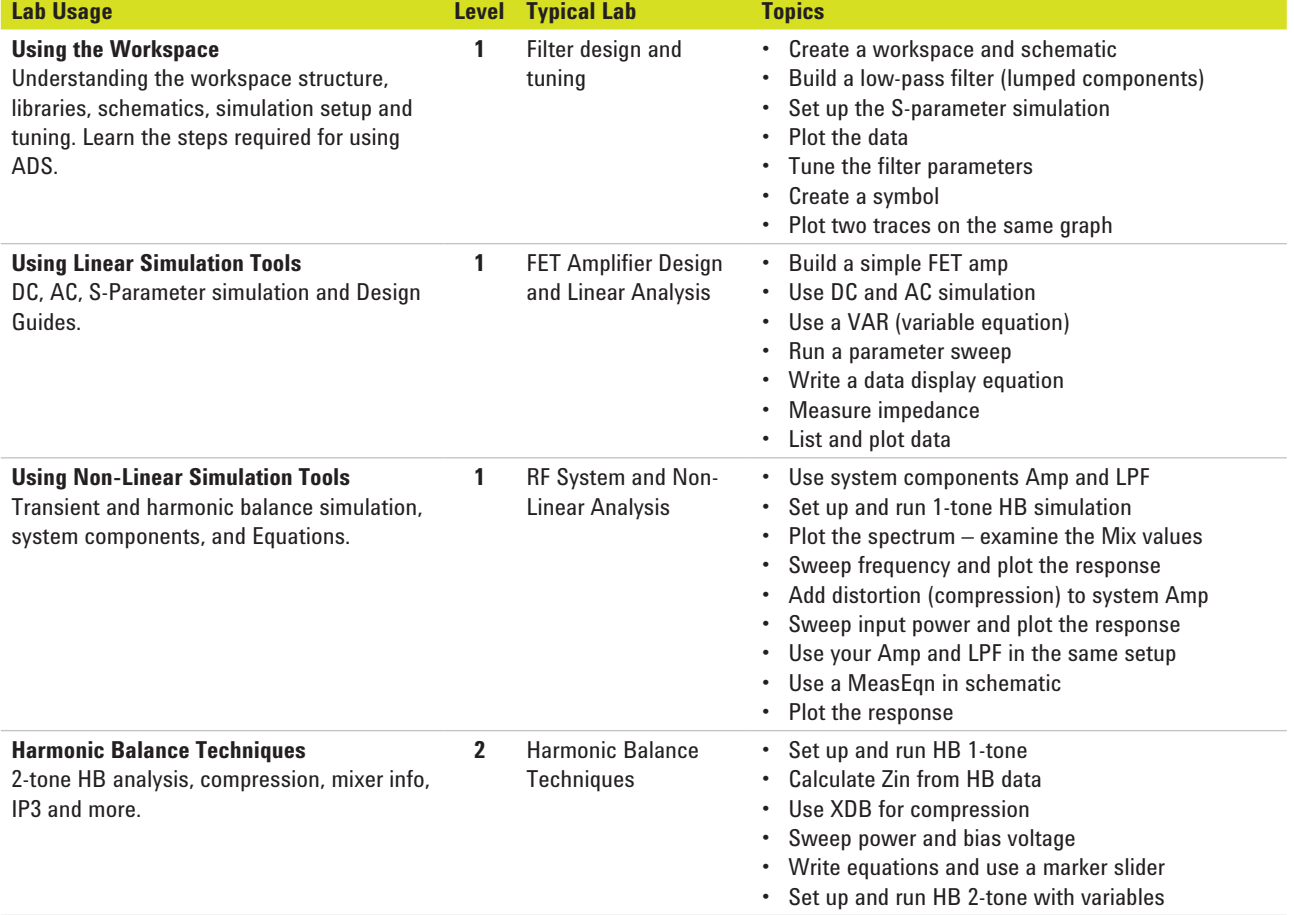

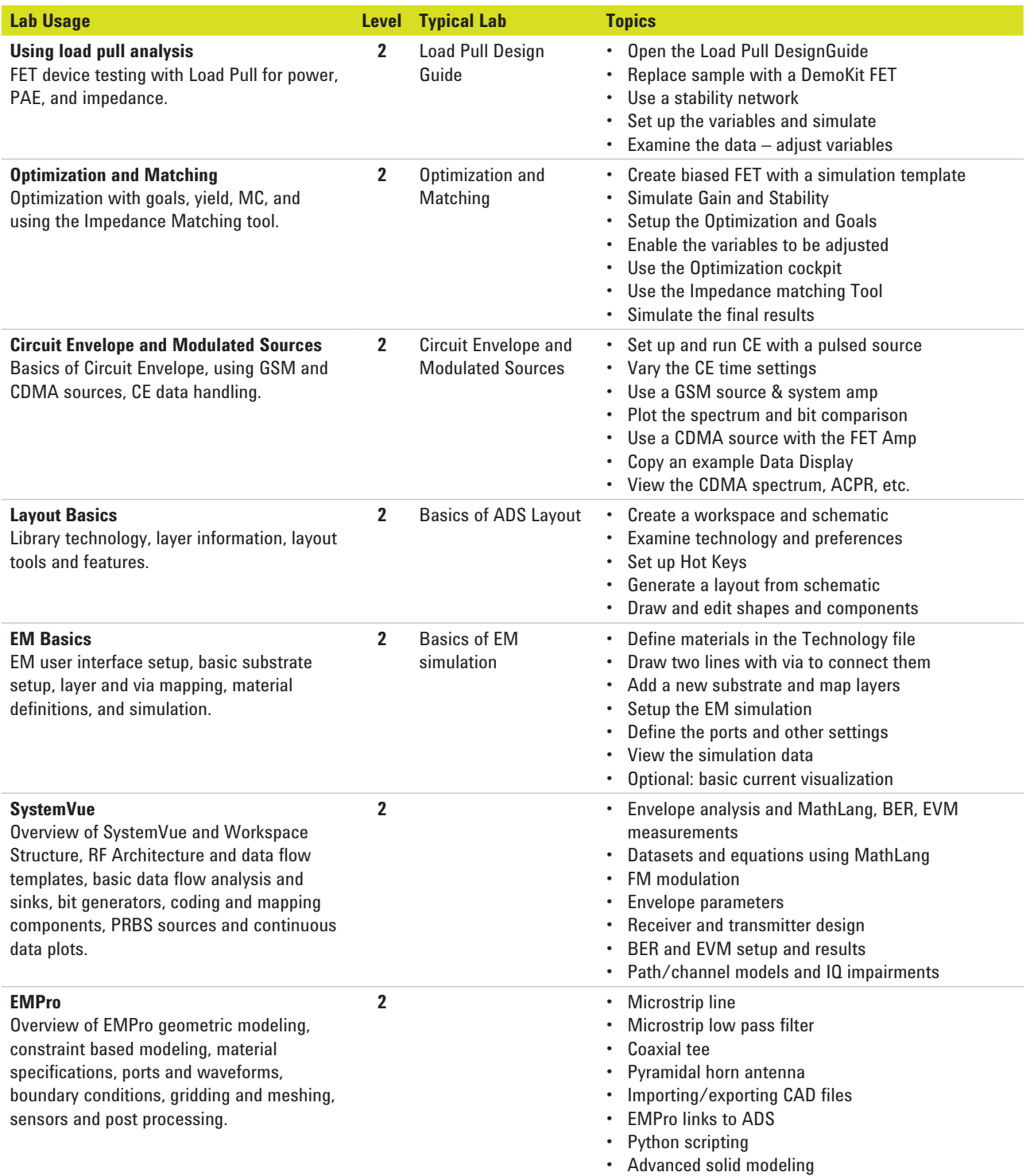

# **Agilent Instrument Measurement Requirements**

Demonstrated knowledge and hands-on measurement experience on the following topics.

Completed (7) lab experiments specifically using instrumentation to reinforce the topics below using instrumentation independently and in addition at least (3) lab experiments that utilize both the Agilent EEsof and instrumentation tools as part of the lab.

#### **RF Vector Network Analyzer Basic Concepts**

Transmission line fundamental concepts (basic waves and propagation, types of transmission lines)

Complex Impedance plane and its relation to RF devices and wave propagation

Why are 75 Ω and 50 Ω common impedances for RF components and transmission lines

Concept of Gain and loss of a RF devices

Concept of Electrical Delay

Concept of Electrical Length

Understanding Phase

S-parameters

Smith Chart

What is VSWR

Basic Block Diagram of a network analyzer **• Directional coupler** • Directional coupler

- 
- • Source
- • Receiver

(Optional / Advanced Topic) Baluns and transformers

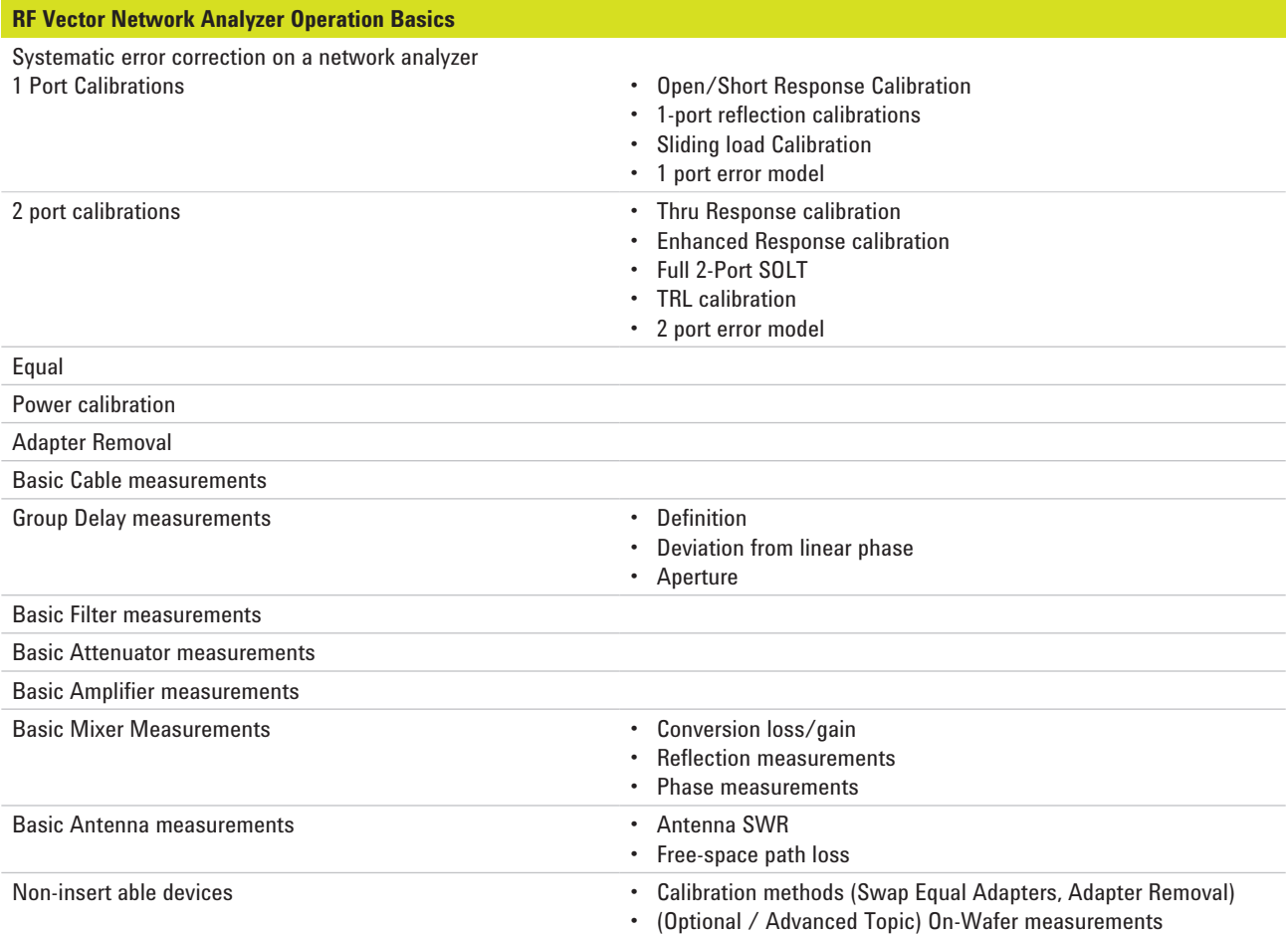

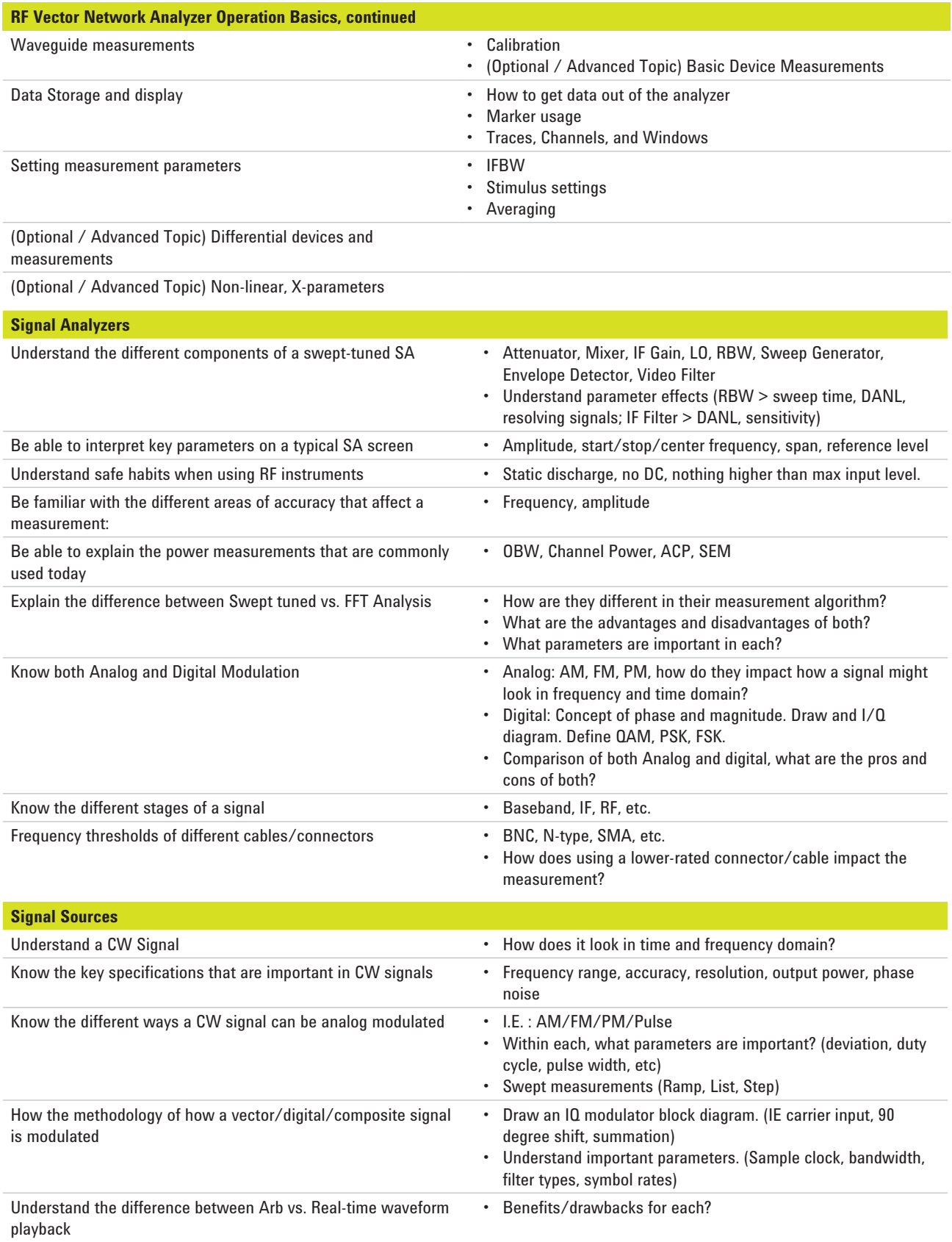

![](_page_7_Picture_0.jpeg)

![](_page_7_Picture_1.jpeg)

#### **myAgilent**

#### **www.agilent.com/find/myagilent**

A personalized view into the information most relevant to you.

### **www.agilent.com**

www.agilent.com/find/eesof

For more information on Agilent Technologies' products, applications or services, please contact your local Agilent office. The complete list is available at: **www.agilent.com/find/contactus**

#### **Americas**

![](_page_7_Picture_227.jpeg)

![](_page_7_Picture_228.jpeg)

*For other unlisted countries:*

**www.agilent.com/find/contactus** *(BP-8-07-13)*

Product specifications and descriptions in this document subject to change without notice.

© Agilent Technologies, Inc. 2013 Published in USA, October 16 , 2013 5991-3339EN

![](_page_7_Picture_15.jpeg)